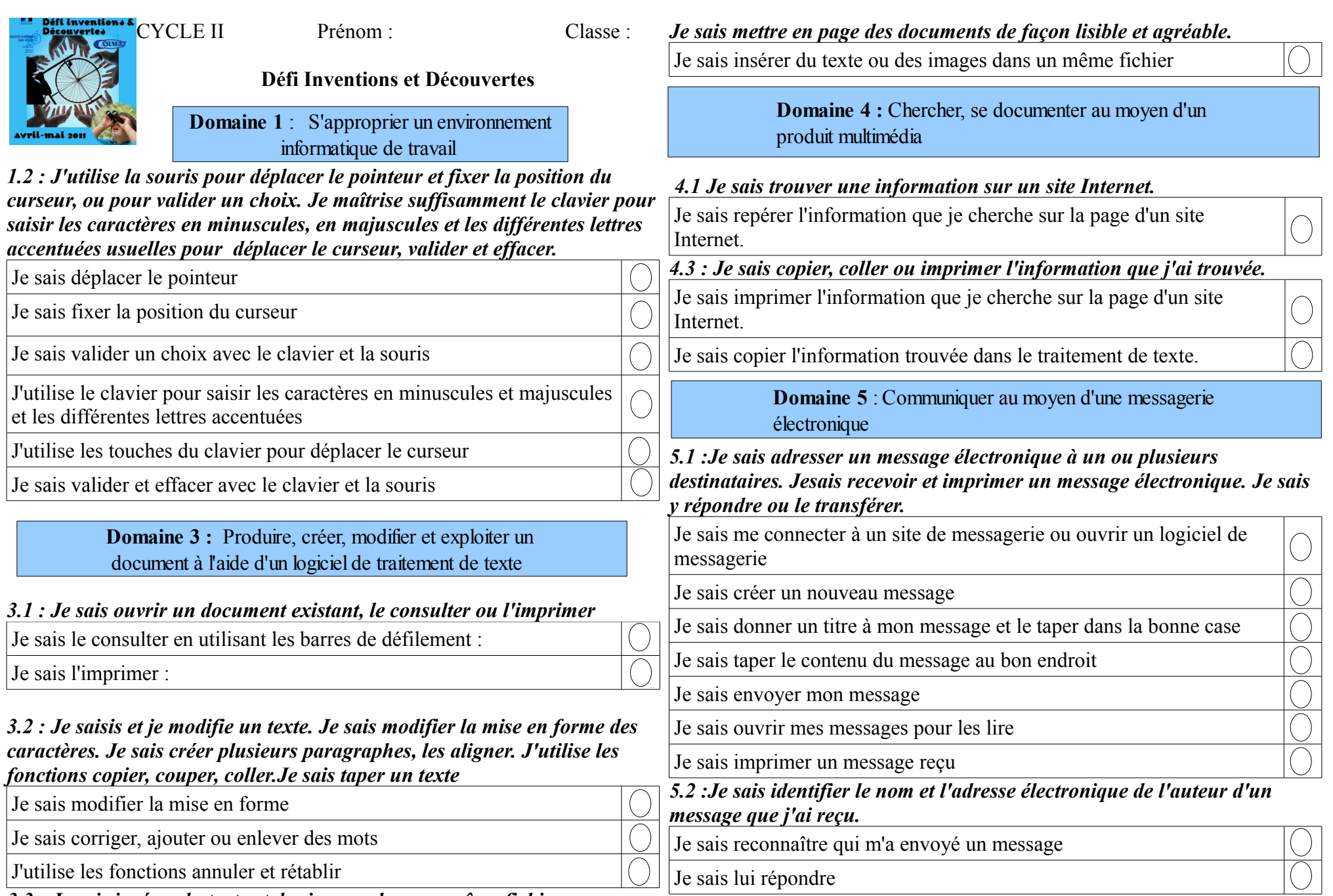

*3.3 : Je sais insérer du texte et des images dans un même fichier.*